# УЧЕБНЫЙ ПЛАН

# тренингов для пенсионеров по работе на современных гаджетах по программе «Умные гаджеты» (16 часов)

*Цель.* Сформировать устойчивый навык использования гаджета в жизни пенсионеров и общения с миром через гаджеты.

*Задачи.*

- 1. Знакомство с возможностями гаджетов.
- 2. Уверенная работа с настройками.
- 3. Использование гаджетов в плане облегчения жизнедеятельности.
- 4. Возможности гаджетов для социализации.

# 5. Ликвидация страха у пенсионеров перед гаджетами.

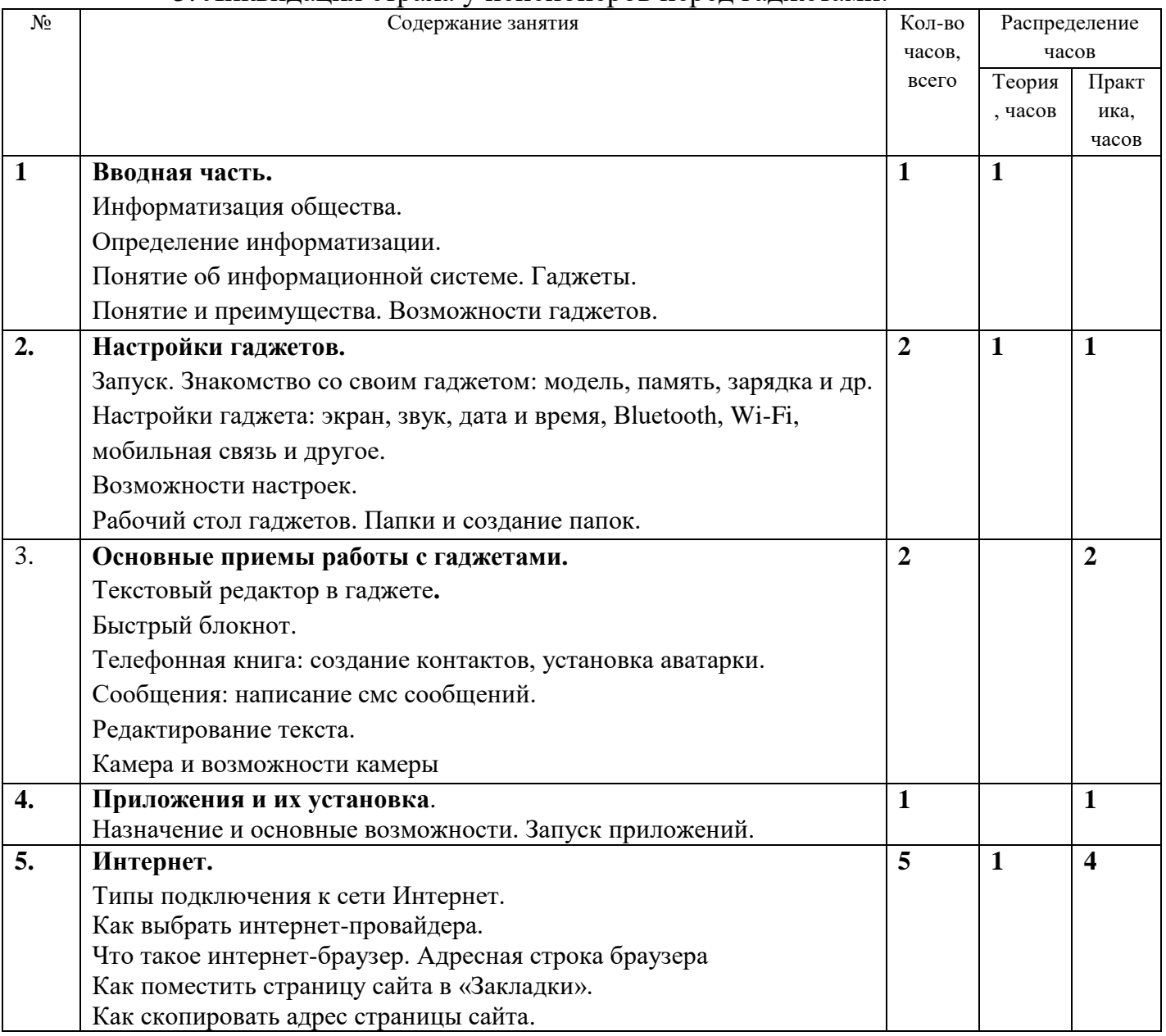

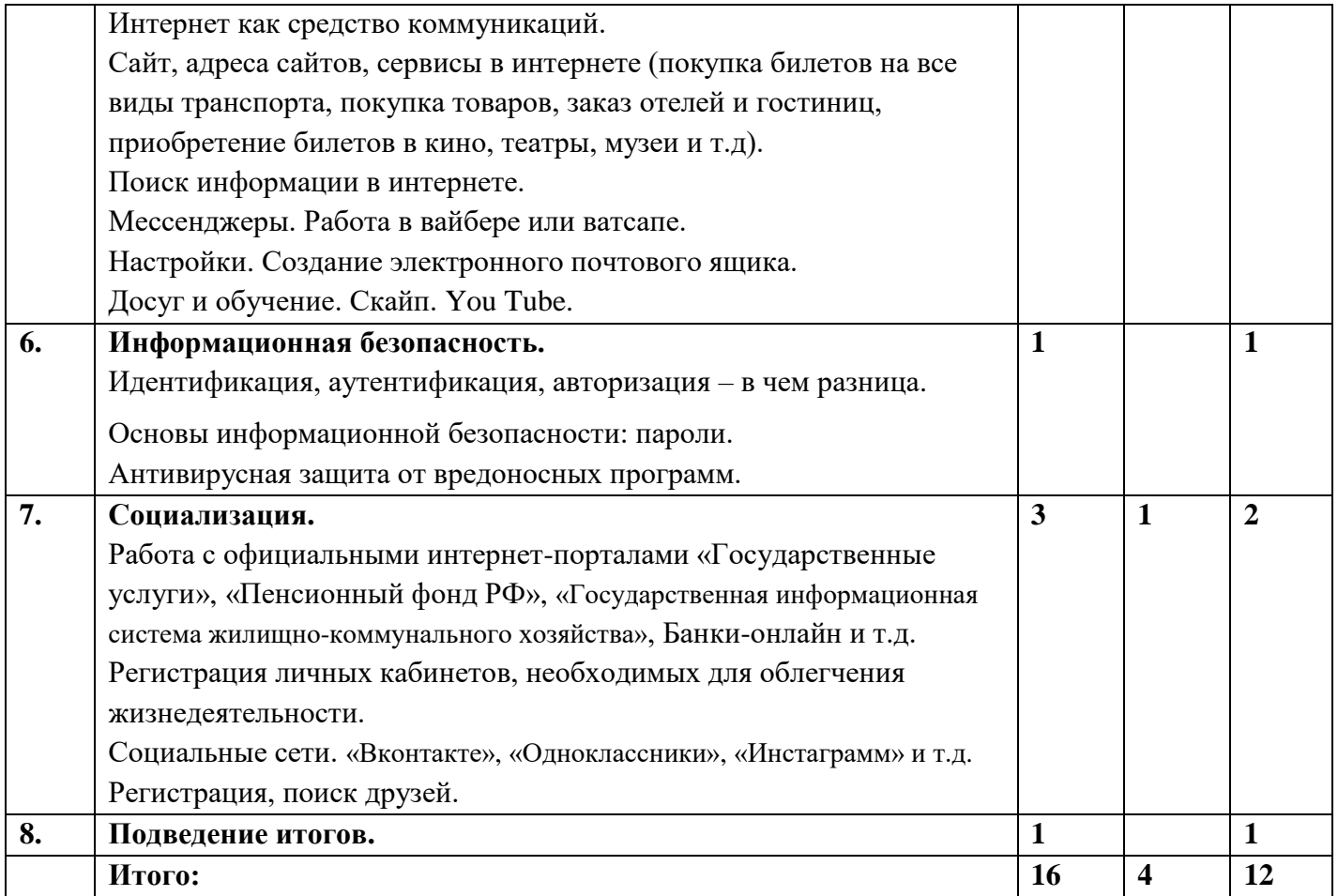

# СОДЕРЖАНИЕ ПРОГРАММЫ

#### **1. Вводная часть (1 час)**

Информатизация общества.

Определение информатизации.

Понятие об информационной системе. Гаджеты и девайсы. Понятие и преимущества

#### **2. Настройки гаджета (2 часа (теория 1 час + практика 1 час)**

Запуск. Знакомство со своим гаджетом: модель, память, зарядка и др. Возможности настроек. Правила зарядки телефона. Bluetooth,Wi-Fi. Авторежим. Геолокация. Мобильная связь.

Рабочий стол гаджета.

Папки и создание папок. Возможности телефонов.

# **Практика – 1 час.**

Включение и выключение смартфона. Настройки телефона.

Быстрая настройка и ее выполнение.

Поиск полезной информации о гаджете: модель, память, аккумулятор.

Настройки гаджета: экран, яркость экрана, обои, тайм-аут.

Звук – рингтон звонков и уведомлений, вибрация. Установка - дата и время.

Bluetooth, Wi-Fi: открытый и закрытый.

Подключение к Wi-Fi. Введение пароля и подключение.

Мобильная связь и контроль трафика – настройка.

# **3. Основные приемы работы с гаджетами (2 часа (практика 2 часа)**

Текстовый редактор в гаджтеах. Быстрый блокнот и др. Правила набора текста.

Телефонная книга: создание контактов, установка аватарки.

Сообщения: написание смс сообщений. Редактирование текста.

Камера и возможности камеры. Галерея и работа с галереей.

Скриншот.

Быстрый блокнот – набор и редактирование текста.

Телефонная книга: создание контактов, установка аватарки с помощью разных функций: сделать фото и выбрать из галереи. Создание «Избранные» и «Группы» в телефонной книге.

Сообщения: написание смс сообщений одному или группе людей. Редактирование текста. Копирование и вставка текста. Удаление смс сообщений.

Скриншот выполнить по заданию.

Камера: сделать фото, селфи и видеосюжет.

Галерея: удалить отдельно фото или массово. Создание альбомов.

# **4. Приложения и их установка**

#### (**1 час (практика – 1 час)**

Назначение и основные возможности.

Запуск программы.

Установка приложений.

#### **5. Интернет**

#### **(5 часов (теория 1 час + практика 4 часа)**

Типы подключения к сети Интернет.

Как выбрать интернет-провайдера.

Что такое интернет-браузер. Адресная строка браузера

Как поместить страницу сайта в «Закладки».

Как скопировать адрес страницы сайта.

Интернет как средство коммуникаций.

Сайт, адреса сайтов, сервисы в интернете (покупка билетов на все виды транспорта, покупка товаров, заказ отелей и гостиниц, приобретение билетов в кино, театры, музеи и т.д). Поиск информации в интернете.

#### **Практика – 4 часа.**

Поиск информации в интернете на любую тему: найти город, лекарство по стоимости в аптеках и др.

Поместить страницу сайтов в «Закладки».

Скопировать адрес страницы сайта.

Поиск сайтов и работа с ними для покупки билетов на все виды транспорта, покупка товаров, заказ отелей и гостиниц, приобретение билетов в кино, театры, музеи и т.д. (RGD, Bookingcom, Яндекс транспорт, Яндекс такси, Kassir.ru, и др.)

Мессенджеры. Работа в вайбере или ватсапе.

Настройки личного профиля.

Создать чат, оформить статус.

Звонок и видеозвонок. Скайп.

Работа с электронной почтой. Регистрация, вход, создание и удаление писем. Досуг и обучение. You Tube.

#### **6. Информационная безопасность**

#### **(1 час (практика 1 час)**

Основы информационной безопасности: пароли.

Идентификация, аутентификация, авторизация – в чем разница.

Антивирусная защита от вредоносных программ.

Откуда появляются вредоносные программы.

Как определить, что есть заражение вредоносной программой.

Что такое [антивирусная](https://www.compgramotnost.ru/zdorove-kompyutera/rejting-besplatnyx-kompyuternyx-antivirusov) программа и как ее выбрать.

Меры предосторожности в Сети. Безопасность при расчетах в Сети.

#### **7. Социализация 3 часа (теория 1 час + практика 2 часа)**

Работа официальными интернет-порталами «Государственные услуги», «Пенсионный фонд РФ», «Государственная информационная система жилищнокоммунального хозяйства», Банки-онлайн и т.д.

Регистрация личных кабинетов, необходимых для облегчения жизнедеятельности.

Социальные сети. «Вконтакте», «Одноклассники», «Инстаграмм» и т.д.

Регистрация, поиск друзей.

Правила безопасности и культура поведения в социальной сети.

#### **Практика – 2 часа.**

**Полезные сервисы**. Просмотр видео.

Как послушать музыку или почитать книгу в Интернете.

Картографические сервисы.

Онлайн-переводчик.

Услуги Российских железных дорог – [rzd.ru.](https://www.compgramotnost.ru/internet-gramotnost/kak-uznat-raspisanie-stoimost-nalichie-mest-na-poezda-rzhd)

Выбор товаров в Интернете, интернет-магазины.<br>Работа официальными интернет-порталами

Работа официальными интернет-порталами «Государственные услуги», «Пенсионный фонд РФ», «Государственная информационная система жилищнокоммунального хозяйства», Банки-онлайн и т.д.

Регистрация личных кабинетов, необходимых для облегчения жизнедеятельности. Социальные сети. «Вконтакте», «Одноклассники», «Инстаграмм» и т.д.

Регистрация по желанию, поиск друзей.

Поиск группы в контакте Союз пенсионеров России и работа с ней.

### **8. Подведение итогов (1 час)**

**Итого 16 часов (теория 6 часов + практика 10 часов)**